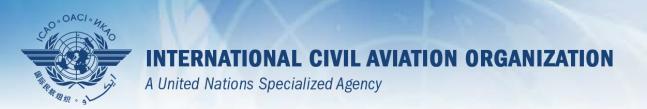

# FIRST REGIONAL COORDINATION MEETING OF THE NATIONAL CONTINUOUS MONITORING COORDINATORS (NCMCs)

Session 1: Update on USOAP CMA

USOAP CMA CC/EFOD, PQ Self-Assessment and CAP

Dakar, 15 – 18 July 2019

Milton Tumusiime Regional Officer, Flight Safety, ESAF

## **Outline**

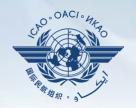

- □ Conduct, Submit and Update CC/EFOD
- Conduct, Submit and Update PQ Self-Assessment.
- Develop, Submit and Update CAPs.

## **Compliance Checklist / Electronic Filing of Differences (CC/EFOD)**

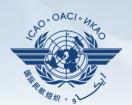

#### States

✓ Indicate compliance with and/or difference to SARPs (with details).

√ This complies with both Article 38 of the Chicago Convention

and CMA MOU.

#### ☐ ICAO

- ✓ Reviews/monitors the level of global compliance/difference.
- ✓ Generates e-Supplement.

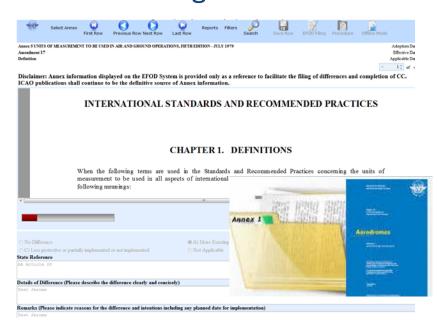

### CC/EFOD

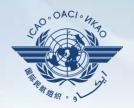

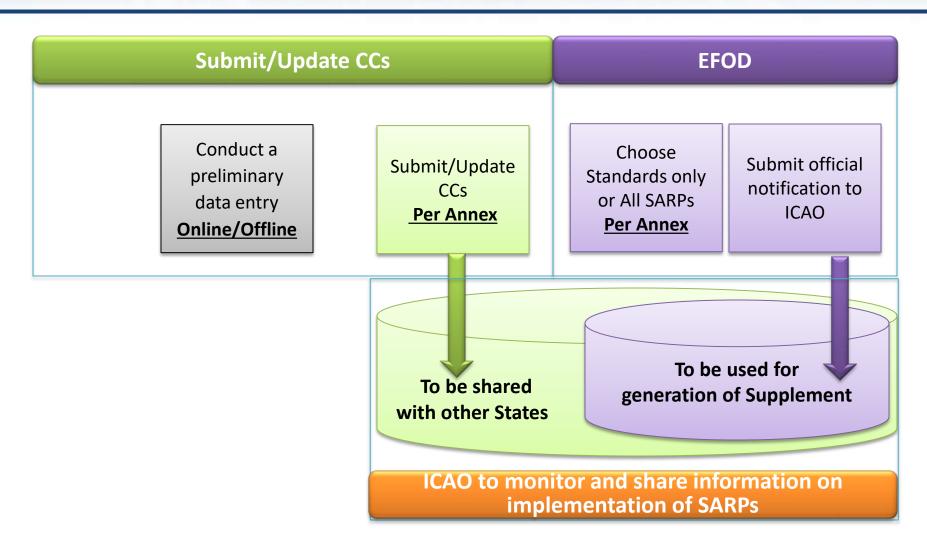

#### **Pre-formatted Word Document**

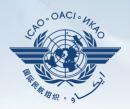

- ☐ This feature is available only to NCMCs.
  - Once the WORD document is downloaded, data in the EFOD system is locked.
  - To enable users to edit data online, NCMC should upload the WORD document or unlock the data.

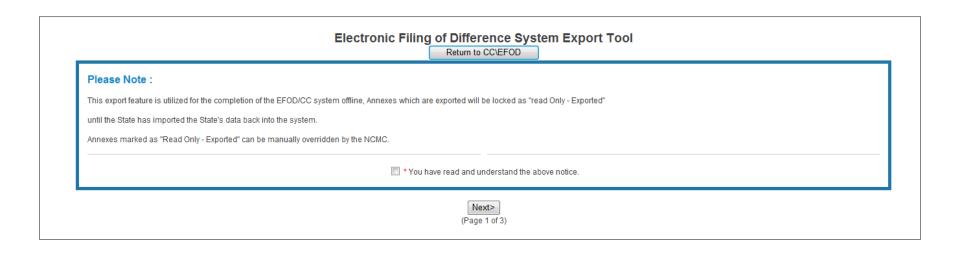

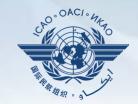

## How to Conduct PQ Self-Assessment

## **PQ Self-Assessment**

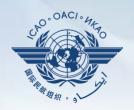

 PQ self-assessment essentially means that States answer the Protocol Questions (PQs) on the CMA Online Framework (OLF) as a way to assess the state of their civil aviation safety oversight systems.

Self-Assessment

- Specifically, they:
  - Assess the "Status of Implementation" of each PQ (i.e. Satisfactory, Not Satisfactory or Not Applicable);
  - Provide "Remarks" to explain "Status"; and
  - Attach supporting "Evidence".

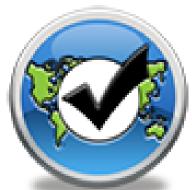

## **PQ Self-Assessment**

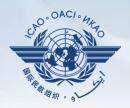

- Through the "Self-Assessment" tool on the OLF, States can:
  - Indicate/update the status of implementation of each PQ;
  - Submit supporting evidence;
  - Conduct internal self-audits;
  - Prepare for ICAO USOAP CMA activities; and
  - Monitor their own civil aviation safety oversight systems.

## **PQ Self-Assessment**

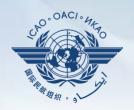

- As a priority, States' PQ self-assessment should focus on:
  - a) "Not Satisfactory" PQs from previous USOAP activity;
  - b) New PQs introduced through PQ amendments (classified as "undetermined PQs");
  - c) Amended PQs which impact implementation status of PQs; and
  - d) PQs whose implementation status may have changed due to changes in States' aviation system, regulations and/or procedures.

## After Self-Assessment...

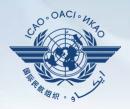

- ICAO uses the results of a State's completed self-assessment to prepare for CMA activities.
- Through the CMA activities, ICAO reviews and validates a State's self-assessment to determine the *latest* level of efficient implementation (EI) of State's safety oversight capacity.
- ICAO will periodically revise the PQs in order to reflect amendments made to the referenced documents.
- It is important for States to always refer to the stated versions of the referenced documents.

## How to Conduct PQ Self-Assessment

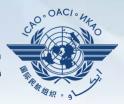

- Go to the USOAP CMA Online Framework (OLF) website using the following link: www.icao.int/usoap.
- Click the "Self-Assessment" icon.

#### Self-Assessment

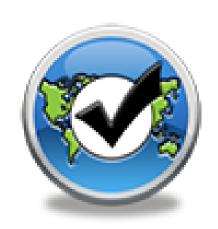

## **Conducting PQ Self-Assessment**

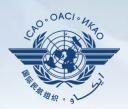

| anguage English             | State Futureland ICAO CMA only !!!                                                                                                    | A Training site - Any data updates are temporary and for practice  Welcome: Futureland NCMC Logout Home                                                                                                    | <u>ne Help</u> |
|-----------------------------|----------------------------------------------------------------------------------------------------|----------------------------------------------------------------------------------------------------|----------------|
| State Dashboard             | d Protocol Question (PQ) Finding & Recomm                                                                                                    | mendation (F&R) Corrective Action Plan (CAP) User Management                                                                                                    |                |
| Protocol Question           | on (PQ) / Manage State Self-Assessment                                                                                                    |                                                                                                    |                |
| Status of Implem            | entation All • Audit Area LEG                                                                                                    | Audit Area Group All Critical Element All Critical Element Group All                                                                                                    |                |
| SSC All                     | ▼ New Protocol Status All ▼ PQ/                                                                                                    | /Finding No. <u>Clear</u>                                                                                                    |                |
|                             | ow/Hid<br>restion                                                                                                    | cols as of May 2                                                                                                    | 013            |
| 1.001<br>LEG<br>CE-1<br>S   | Has 1                                                                                                    | the toolbar and select the correct options in the desired information, as shown here.                                                                                                    |                |
| 1.005<br>LEG<br>CE-1<br>S   | Does the primary aviation legislation provide for the introduction/adoption and subsequent promulgation of civil aviation regulations?                                                | The Ministry for Transport of Futureland recently established a general procedure for reviewing ICAO State letters, amending its regulations as needed, and notifying ICAO of differences with the ICAO SARPs. However:  Progress Documented: Translate                                                      | -              |
| 1.007<br>LEG<br>CE-2<br>S   | Does the State's rule-making process<br>ensure the timely promulgation of specific<br>operating regulations in compliance with<br>the Annexes?                                        | Evidence: Translate                                                                                                    | <u></u>        |
| 1.009<br>LEG<br>CE-2<br>N/S | Has the State developed and implemented procedures for the amendment of its specific regulations taking into consideration ICAO provisions and their amendments?                      |                                                                                                    | <b>*</b>       |
| 1.011<br>LEG<br>CE-2<br>S   | Are the primary aviation legislation and the associated operating regulations available to the public?                                                                                | Results of State Assessment"Read/Write"  Reply to Protocol Question Yes Status of Implementation Satisfactory  Last Modified 09/07/2013 Click To View CAP                                                                                                    | V              |
| 1.013<br>LEG<br>CE-1<br>S   | Does the primary aviation legislation provide for the establishment of a civil aviation organization(s) and the appointment of a Director General (DG)/Chief Executive Officer (CEO)? | Remarks:  1. The State has NOW amended regulations included aerodromes with the provisions of the LATEST ICAO Annex amendment.  2. Procedure ABC revised to verify all regulation(include aerodromes) remain up to date.  3. AIP revised and published with all significant differences included aerodromes. | ^              |
| 1.015                       | Does the State's primary aviation legislation                                                                                                    | Evidence:  1. www.futureland.com/regulations/aerodromes; Gazette N°1  2. Regulation ABC page 4 (List Effective Page), 5 (Record of rAerodrome regulations page 3, 4 and 5;                                                                                                    | ^              |

### PQ Self-Assessment — for ICVM

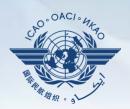

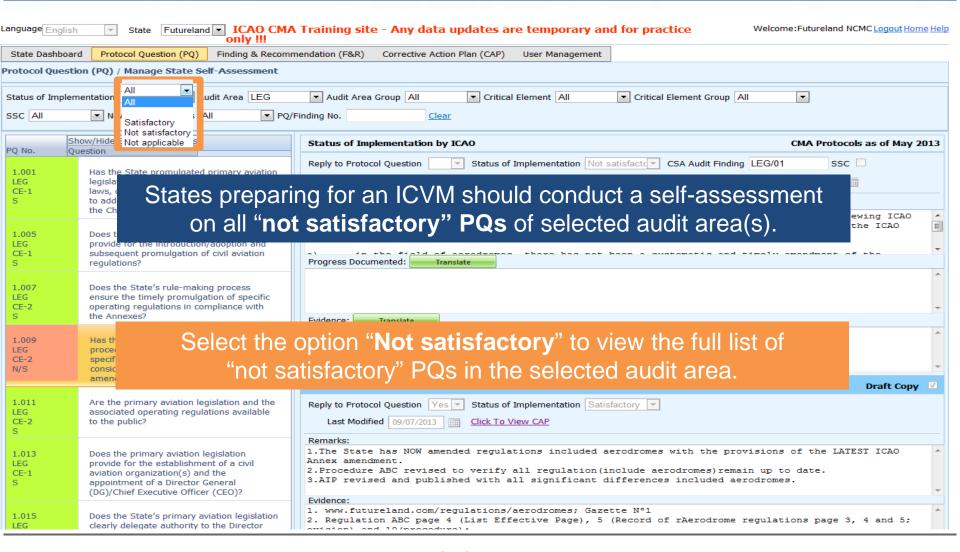

## PQ Self-Assessment — for Audit

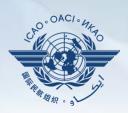

| anguage English             | ▼ State Futureland ▼ ICAO CMA only !!!                                                                                                    | A Training site - Any data updates are temporary and for practice  Welcome:Futureland NCMCLogoutHom                                                                                                    | e Help                       |
|-----------------------------|----------------------------------------------------------------------------------------------------|----------------------------------------------------------------------------------------------------|------------------------------|
| State Dashboar              | d Protocol Question (PQ) Finding & Recomm                                                                                                    | mendation (F&R) Corrective Action Plan (CAP) User Management                                                                                                    |                              |
| Protocol Question           | on (PQ) / Manage State Self-Assessment                                                                                                    |                                                                                                    | f May 2013  S.  ICAO  A  CAO |
| Status of Implem            | All                                                                                                    | ▼ Audit Area Group All ▼ Critical Element All ▼ Critical Element Group All ▼ Critical Element Group All ▼ Clear                                                                                                    |                              |
|                             | now/Hide E Not satisfactory s uestion Not applicable                                                                                                    | Status of Implementation by ICAO CMA Protocols as of May 2                                                                                                    | 013                          |
| 1.001<br>LEG<br>CE-1<br>S   | States preparing                                                                                                    | for an audit should conduct a self-assessment on all PQs.  Description: Iranslate  The Ministry for Transport of Futureland recently established a general procedure for reviewing ICAO                                                                                                    |                              |
| 1.005<br>LEG<br>CE-1<br>S   | Does the primary aviation legislation provide for the introduction/adoption and subsequent promulgation of civil aviation regulations?                                                | State letters, amending its regulations as needed, and notifying ICAO of differences with the ICAO SARPs. However:    In the field of accordance there has not been a systematic and timely amendment of the Progress Documented:     Translate                                                                          | <b>III</b>                   |
| 1.007<br>LEG<br>CE-2<br>S   | Does the State's rule-making process<br>e<br>o<br>tt                                                                                                    | Select the option "All" to view all PQs.                                                                                                    | +                            |
| 1.009<br>LEG<br>CE-2<br>N/S | Has the State developed and implemented procedures for the amendment of its specific regulations taking into consideration ICAO provisions and their amendments?                      |                                                                                                    | -                            |
| 1.011<br>LEG<br>CE-2<br>S   | Are the primary aviation legislation and the associated operating regulations available to the public?                                                                                | Reply to Protocol Question Yes Status of Implementation Satisfactory  Last Modified 09/07/2013 Click To View CAP                                                                                                    |                              |
| 1.013<br>LEG<br>CE-1<br>S   | Does the primary aviation legislation provide for the establishment of a civil aviation organization(s) and the appointment of a Director General (DG)/Chief Executive Officer (CEO)? | Remarks:  1. The State has NOW amended regulations included aerodromes with the provisions of the LATEST ICAO Annex amendment.  2. Procedure ABC revised to verify all regulation (include aerodromes) remain up to date.  3. AIP revised and published with all significant differences included aerodromes.  Evidence: | <u></u>                      |
| 1.015<br>LEG                | Does the State's primary aviation legislation clearly delegate authority to the Director                                                                                              | 1. www.futureland.com/regulations/aerodromes; Gazette N°1 2. Regulation ABC page 4 (List Effective Page), 5 (Record of rAerodrome regulations page 3, 4 and 5;                                                                                                    | ^                            |

## **Conducting PQ Self-Assessment**

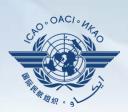

| anguage Engli               | State Futureland ICAO CMA                                                                                                    | A Training site - Any data updates are temporary and for practice  Welcome: Futureland NCMC Logout Hon                                                                                                    | <u>me Help</u> |
|-----------------------------|----------------------------------------------------------------------------------------------------|----------------------------------------------------------------------------------------------------|----------------|
| State Dashbo                | pard Protocol Question (PQ) Finding & Recomm                                                                                                    | mendation (F&R) Corrective Action Plan (CAP) User Management                                                                                                    |                |
| Protocol Que                | stion (PQ) / Manage State Self-Assessment                                                                                                    |                                                                                                    |                |
| Status of Impl              | lementation All Audit Area LEG                                                                                                    | ▼ Audit Area Group All ▼ Critical Element All ▼ Critical Element Group All                                                                                                    |                |
| SSC All                     | ▼ New Protocol Status All ▼ PQ/                                                                                                    | /Finding No. Clear                                                                                                    |                |
| PQ No.                      | Show/Hide Extended Columns Question                                                                                                    | Status of Implementation by ICAO CMA Protocols as of May 2                                                                                                    | 2013           |
| 1.001<br>LEG<br>CE-1<br>S   | Has the State promulgated primary aviation legislation (including civil aviation acts, laws, decrees, resolutions, etc.) to enable it to address its obligations as a signatory to the Chicago Convention? | Reply to Protocol Question Status of Implementation Not satisfact CSA Audit Finding LEG/01 SSC Activity CSA Audit Start Date 05/05/2008 End Date 16/05/2008 Report Publication Date 15/06/2008 Description: Translate  The Ministry for Transport of Futureland recently established a general procedure for reviewing ICAO |                |
| 1.005<br>LEG<br>CE-1<br>S   | Does the primary aviation legislation provide for the introduction/adoption and subsequent promulgation of civil aviation regulations?                                                                     | State letters, amending its regulations as needed, and notifying ICAO of differences with the ICAO SARPs. However:  Progress Documented: Translate                                                                                                    | <b>=</b>       |
| 1.007<br>LEG<br>CE-2<br>S   | Does the State's rule-making process<br>ensure the timely promulgation of specific<br>operating regulations in compliance with<br>the Annexes?                                                             | Evidence: Translate                                                                                                    | +              |
| 1.009<br>LEG<br>CE-2<br>N/S | Has the State developed and implemented procedures for the amendment of its specific regulations taking into consideration ICAO provisions and their                                                       | Select the desired PQ.                                                                                                    | A              |
|                             |                                                                                                    | Results of State Assessment"Read/Write" Draft Copy                                                                                                    | · 🗸            |
| 1.011<br>LEG<br>CE-2<br>S   | Are the primary aviation legislation and the associated operating regulations available to the public?                                                                                                    | Reply to Protocol Question Yes Status of Implementation Satisfactory Last Modified 09/07/2013 Click To View CAP                                                                                                    |                |
| 1.013<br>LEG<br>CE-1<br>S   | Does the primary aviation legislation provide for the establishment of a civil aviation organization(s) and the appointment of a Director General (DG)/Chief Executive Officer (CEO)?                      | Remarks:  1.The State has NOW amended regulations included aerodromes with the provisions of the LATEST ICAO Annex amendment.  2.Procedure ABC revised to verify all regulation(include aerodromes)remain up to date.  3.AIP revised and published with all significant differences included aerodromes.  Evidence:         | ^              |
| 1.015<br>LEG                | Does the State's primary aviation legislation                                                                                                    | 1. www.futureland.com/regulations/aerodromes; Gazette N°1 2. Regulation ABC page 4 (List Effective Page), 5 (Record of rAerodrome regulations page 3, 4 and 5;                                                                                                    | ^              |

### **Conducting PQ Self-Assessment**

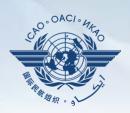

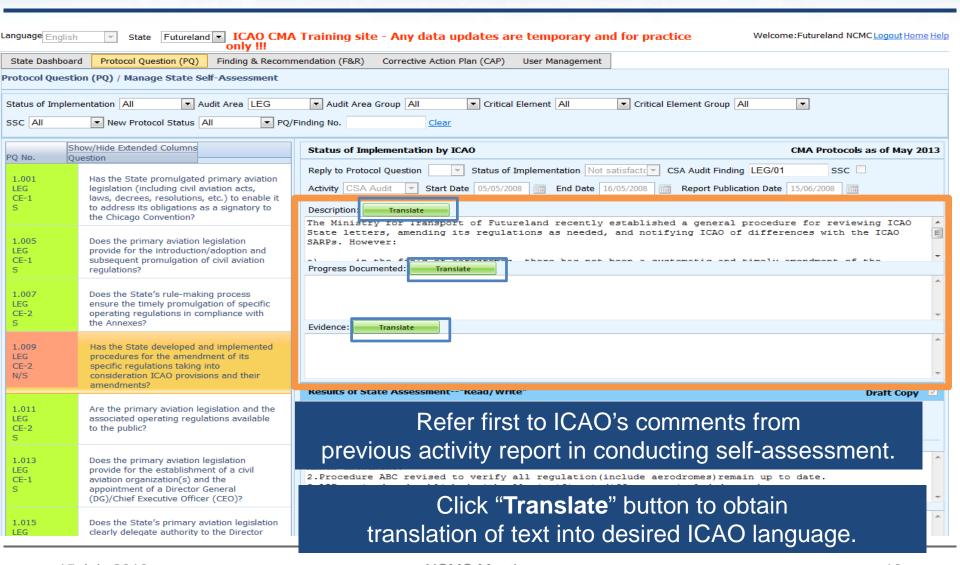

## **Translation of Text**

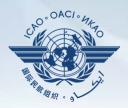

| Status of Implementation by ICAO CMA Protocols as of May 2                                                                                                    | 013      |
|----------------------------------------------------------------------------------------------------|----------|
| Reply to Protocol Question Status of Implementation Not satisfact CSA Audit Finding LEG/01 SSC                                                                                                    |          |
| Activity CSA Audit Start Date 05/05/2008 End Date 16/05/2008 Report Publication Date 15/06/2008                                                                                                    |          |
| Description: Translate                                                                                                    |          |
| English <b>Français</b> Español Русский العربية 中文                                                                                                    |          |
| Le ministère des Transports du Futureland récemment mis en place une procédure générale pour examiner les lettres de l'État de l'OACI, la modification des règlements, au besoin, et d'informer l'OACI des différences avec les SARP de l'OACI. Toutefois: a) dans le domaine des aérodromes, il n'ya pas eu une modification systématique et rapide des réglementations nationales pour assurer l'application des dispositions éponsées dans les appayees de l'OACI: b) des différences evistentes plant pas engage été | · III    |
| The Ministry for Transport of Futureland recently established a general procedure for reviewing ICAO State letters, amending its regulations as needed, and notifying ICAO of differences with the ICAO SARPs. However:                                                                                                    | <b>↑</b> |
| Progress Documented: Translate                                                                                                    |          |
| Click to select the desired language.                                                                                                    | ^        |
| The translated text will appear in the top box, while the                                                                                                    |          |
| text in the original language appears in the lower box.                                                                                                    |          |

### **Viewing Guidance and References**

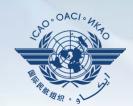

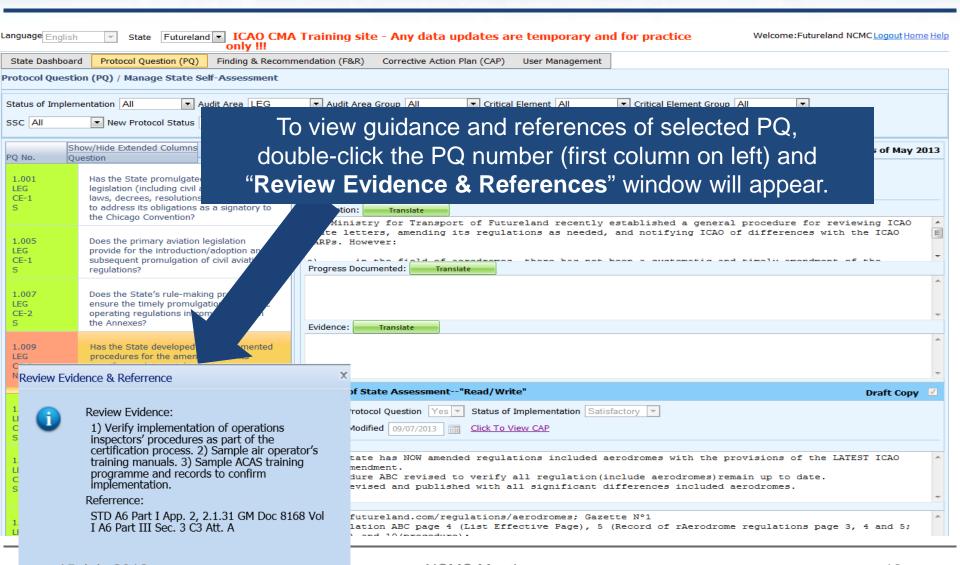

## **Example**

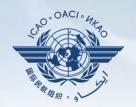

| PQ No. | Question                                                               |
|--------|------------------------------------------------------------------------|
| 4.223  | Does the aircraft operations organization ensure that the air operator |
| OPS    | develops an ACAS training programme on ACAS-equipped aircraft for its  |
| CE-6   | pilots?                                                                |

#### **Review Evidence:**

1) Verify implementation of operations inspectors' procedures as part of the certification process.

- 2) Sample air operator's training manuals.
- 3) Sample ACAS training programme and records to confirm implementation.

#### Reference

STD: A6, Part I App. 2, 2.1.31

A6, Part III Sec 3, C3, Att. A

GM: Doc 8168, Vol I

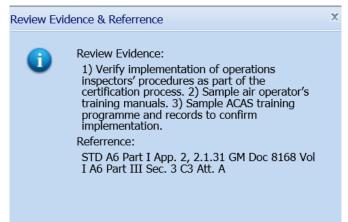

## **Conducting PQ Self-Assessment**

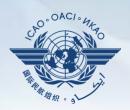

For "Not Satisfactory" PQs, review the "Description" and "Progress Documented" under the "Status of Implementation by ICAO" toolbar.

Note.—"Satisfactory" PQs will not have this information.

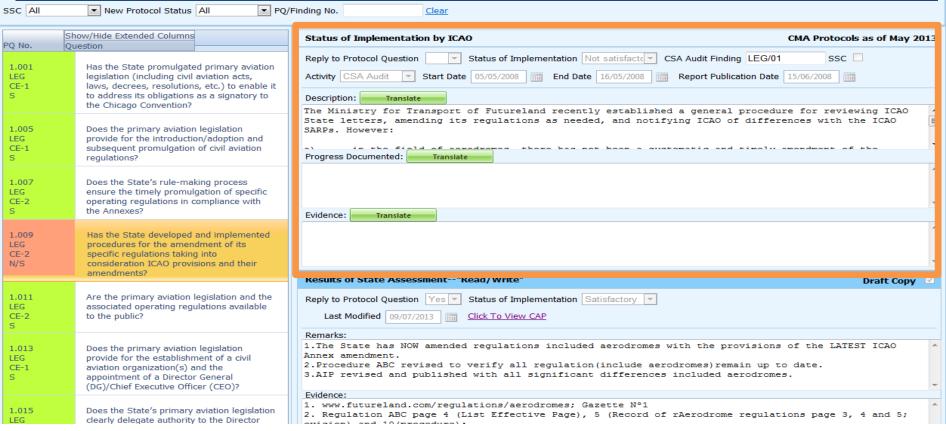

## **Viewing CAP**

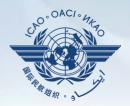

#### To view CAP of related PQ, click "Click To View CAP" link on the right. OR

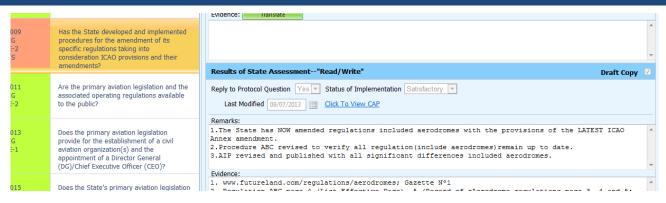

#### Scroll to bottom of page to view CAP inside "Corrective Action Plan" box.

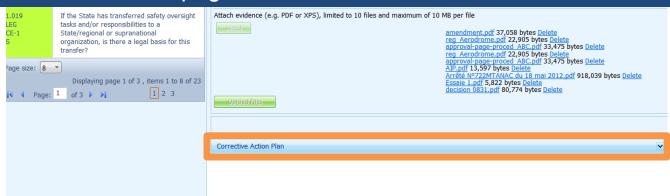

## **Conducting PQ Self-Assessment**

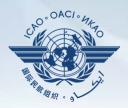

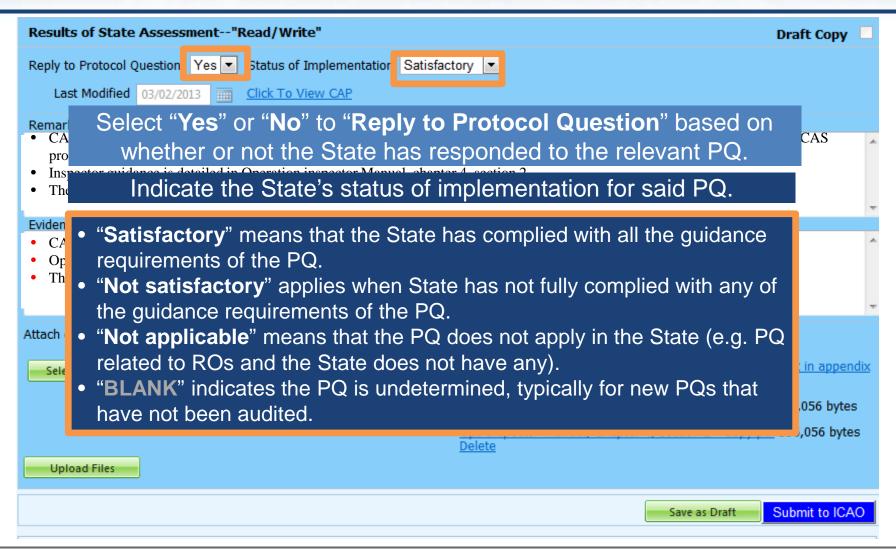

## **Providing Remarks...**

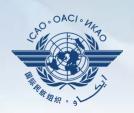

| anguage English             | State Futureland ICAO CMA                                                                                                    | Training site - Any data updates are temporary and for practice  Welcome:Futureland NCMCLogoutHome                                                                                                    | <u>e Hel</u>   |
|-----------------------------|----------------------------------------------------------------------------------------------------|----------------------------------------------------------------------------------------------------|----------------|
| State Dashboar              | rd Protocol Question (PQ) Finding & Recomm                                                                                                    | mendation (F&R) Corrective Action Plan (CAP) User Management                                                                                                    |                |
| Protocol Quest              | ion (PQ) / Manage State Self-Assessment                                                                                                    | Recommendation (F&R) Corrective Action Plan (CAP) User Management  G                                                                                                    |                |
| Status of Impler            | nentation All Audit Area LEG                                                                                                    | ▼ Audit Area Group All ▼ Critical Element All ▼ Critical Element Group All                                                                                                    |                |
| SSC All                     | New Protocol Status All PQ/                                                                                                    | Finding No. Clear                                                                                                    |                |
|                             |                                                                                                    | compose "Remarks" to explain "Status of Implementation".                                                                                                    | 3              |
| 1.005<br>LEG<br>CE-1<br>S   | In the "Remarks" l                                                                                                    |                                                                                                    | <b>↓</b>       |
| 1.007<br>LEG<br>CE-2<br>S   | ensure the timely promulgation of specific operating regulations in compliance with the Annexes?                                                                                      | Evidence: Translate                                                                                                    | ÷              |
| 1.009<br>LEG<br>CE-2<br>N/S | Has the State developed and implemented procedures for the amendment of its specific regulations taking into consideration ICAO provisions and their amendments?                      | Popults of State Assessment, "Popul/Weite"                                                                                                    | ^ <del>-</del> |
| 1.011<br>LEG<br>CE-2<br>S   | Are the primary aviation legislation and the associated operating regulations available to the public?                                                                                | Reply to Protocol Question Yes Status of Implementation Satisfactory                                                                                                    |                |
| 1.013<br>LEG<br>CE-1<br>S   | Does the primary aviation legislation provide for the establishment of a civil aviation organization(s) and the appointment of a Director General (DG)/Chief Executive Officer (CEO)? | Remarks:  1.The State has NOW amended regulations included aerodromes with the provisions of the LATEST ICAO Annex amendment.  2.Procedure ABC revised to verify all regulation(include aerodromes)remain up to date.  3.AIP revised and published with all significant differences included aerodromes.  Evidence: | Ī              |
| 1.015<br>LEG                | Does the State's primary aviation legislation clearly delegate authority to the Director                                                                                              | 1. www.futureland.com/regulations/aerodromes; Gazette N°1 2. Regulation ABC page 4 (List Effective Page), 5 (Record of rAerodrome regulations page 3, 4 and 5;                                                                                                    | ^              |

## **Providing Remarks...**

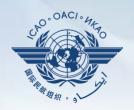

#### Points to keep in mind when providing "Remarks":

- The State should provide "Remarks" to explain the reason for the "Status of Implementation" (Satisfactory/Not satisfactory/Not applicable) of the pertinent PQ.
- The "Remarks" should respond, point-by-point and in a single sentence, to each of the corresponding guidance elements found in "Review Evidence & References".
- If supporting evidence is attached, the State should provide detailed references, such as chapter, page, paragraph, etc.

## **Providing Evidence...**

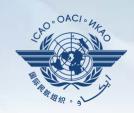

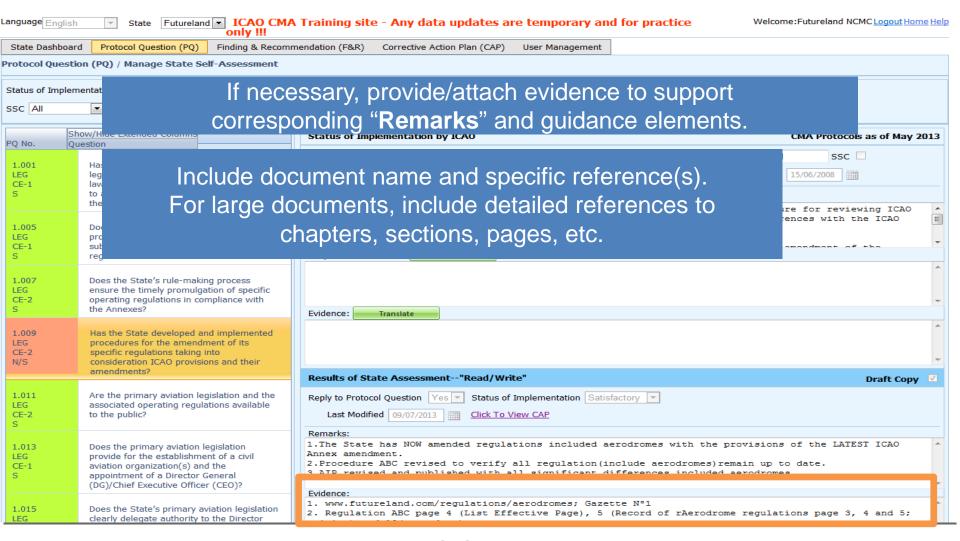

## **Completing PQ Self-Assessment**

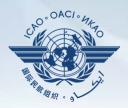

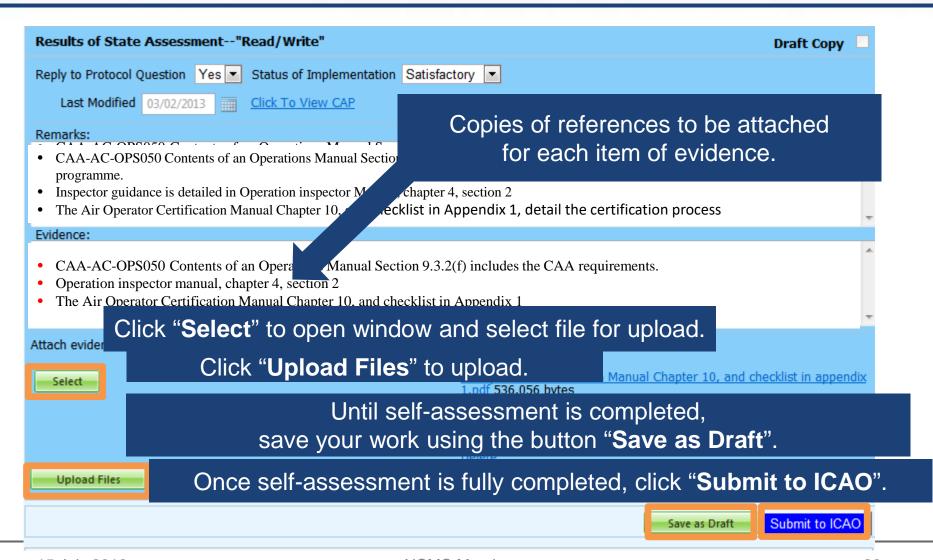

## **Example of Completed Self-Assessment**

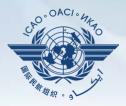

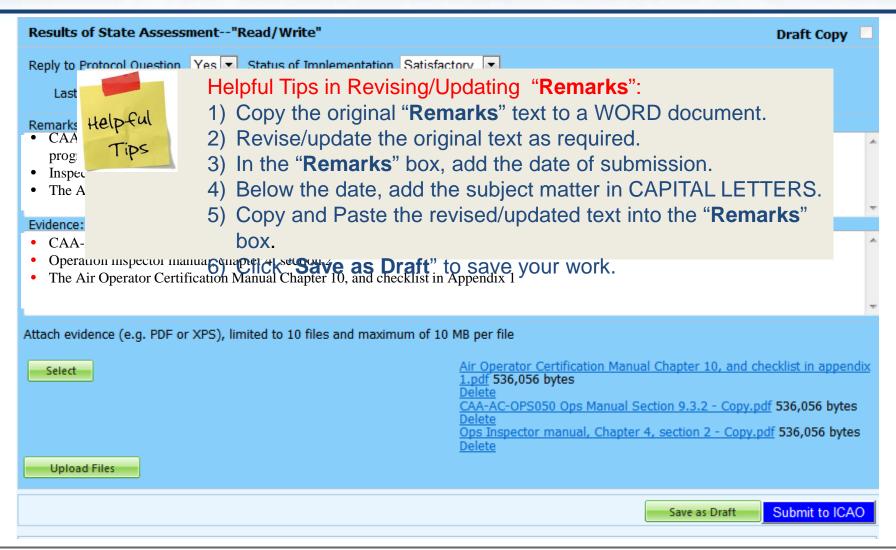

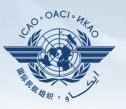

Under "Self-Assessment" tab, scroll down and select "Export Protocol Self-Assessment Checklist".

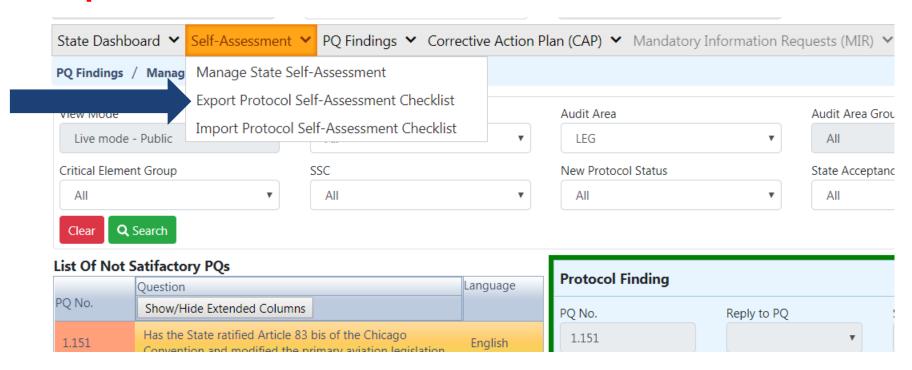

## **Exporting Self-Assessment Checklist —**"All Protocols"

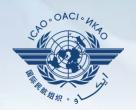

#### To view all PQs, Click "All Protocols".

| State Dashboard  Protocol Questions | -Assessmer<br>export feat | ture is utilized for the completion of the protocol quest               | tions offline.     |
|-------------------------------------|---------------------------|-------------------------------------------------------------------------|--------------------|
|                                     | II Protocols              | e should be not merged or deleted.  Only Not satisfactory Protocols     |                    |
|                                     | Code                      | Description primary aviation legislation and civil aviation regulations | Is Locked By State |
|                                     |                           | civil aviation organization                                             |                    |
|                                     | PEL                       | personnel licensing and training                                        |                    |
|                                     | OPS                       | aircraft operations                                                     |                    |
|                                     | AIR                       | airworthiness of aircraft                                               |                    |
|                                     | AIG                       | aircraft accident and incident investigation                            |                    |
|                                     | ANS                       | air navigation services                                                 |                    |
|                                     | AGA                       | aerodromes and ground aids                                              |                    |
|                                     |                           |                                                                         | Refresh Submit     |

## **Exporting Self-Assessment Checklist —**"Only Not satisfactory PQs"

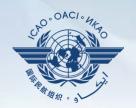

## To view "Not Satisfactory" PQs only, click "Only Not satisfactory Protocols".

| State Dashboard    | Protocol Questions (PQ)    |      | Action Plan (CAP) CMA Activity Management Tools                                                     |                    |
|--------------------|----------------------------|------|----------------------------------------------------------------------------------------------------|--------------------|
| Protocol Questions | s (PQ) / Export State Self |      |                                                                                                    |                    |
|                    |                            |      | ture is utilized for the completion of the protocol question<br>le should be not merged or deleted. | ns offline.        |
|                    |                            |      | Only Not satisfactory Protocols                                                                     |                    |
|                    |                            | Code | Description                                                                                         | Is Locked By State |
|                    |                            | LEG  | primary aviation legislation and civil aviation regulations                                         |                    |
|                    |                            | ORG  | civil aviation organization                                                                         |                    |
|                    |                            | PEL  | personnel licensing and training                                                                    |                    |
|                    |                            | OPS  | aircraft operations                                                                                 |                    |
|                    |                            | AIR  | airworthiness of aircraft                                                                           |                    |
|                    |                            | AIG  | aircraft accident and incident investigation                                                        |                    |
|                    |                            | ANS  | air navigation services                                                                             |                    |
|                    |                            | AGA  | aerodromes and ground aids                                                                          |                    |
|                    |                            | ·    |                                                                                                    | ·                  |
|                    |                            |      |                                                                                                    | Refresh Submit     |

## **Exporting Self-Assessment Checklist — Selected PQs**

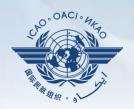

To view PQs of a particular audit area (1 area at a time), check box next to selected audit area.

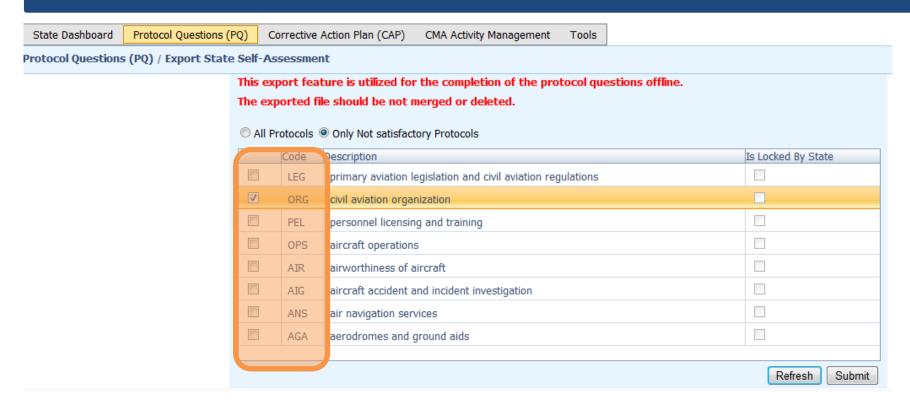

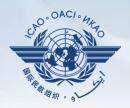

#### Once PQ selection is made, click "Submit" to download file.

|              | The ex   | xported f | iture is utilized for the completion of the protocol questions offline.  ile should be not merged or deleted.  Only Not satisfactory Protocols |                    |
|--------------|----------|-----------|----------------------------------------------------------------------------------------------------|--------------------|
|              |          | Code      | Description                                                                                                    | Is Locked By State |
|              |          | LEG       | primary aviation legislation and civil aviation regulations                                                                                    |                    |
|              | <b>V</b> | ORG       | civil aviation organization                                                                                                    |                    |
|              |          | PEL       | personnel licensing and training                                                                                                    |                    |
|              |          | OPS       | aircraft operations                                                                                                    |                    |
|              |          | AIR       | airworthiness of aircraft                                                                                                    |                    |
|              |          | AIG       | aircraft accident and incident investigation                                                                                                   |                    |
|              |          | ANS       | air navigation services                                                                                                    |                    |
|              |          | AGA       | aerodromes and ground aids                                                                                                    |                    |
| !!! Wait a f | ew sec   | conds     | s for the file to download, depending on                                                                                                    | Refresh            |

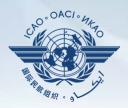

#### Save the file in the desired location for use.

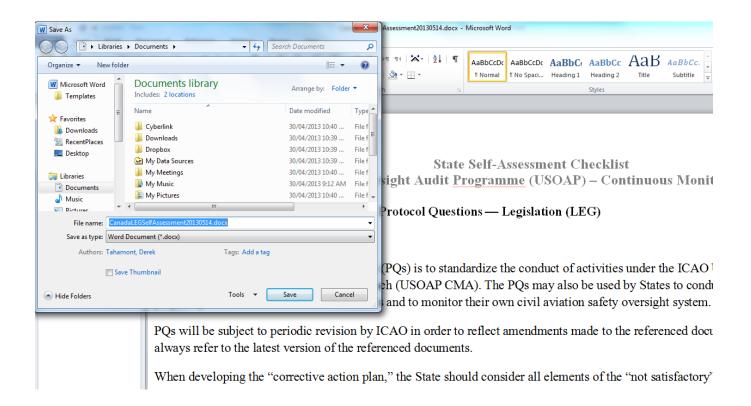

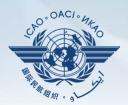

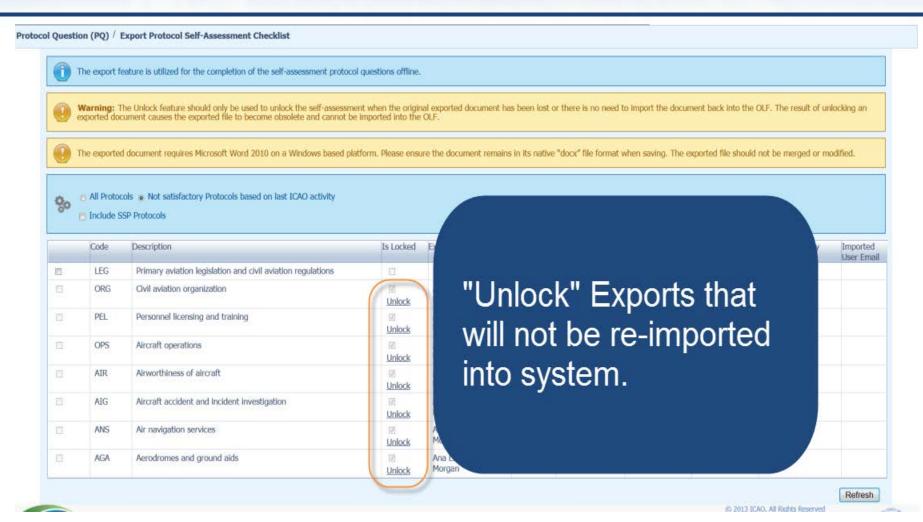

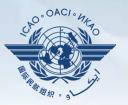

Under "Protocol Question (PQ)" tab, scroll down and select "Import Protocol Self-Assessment Checklist".

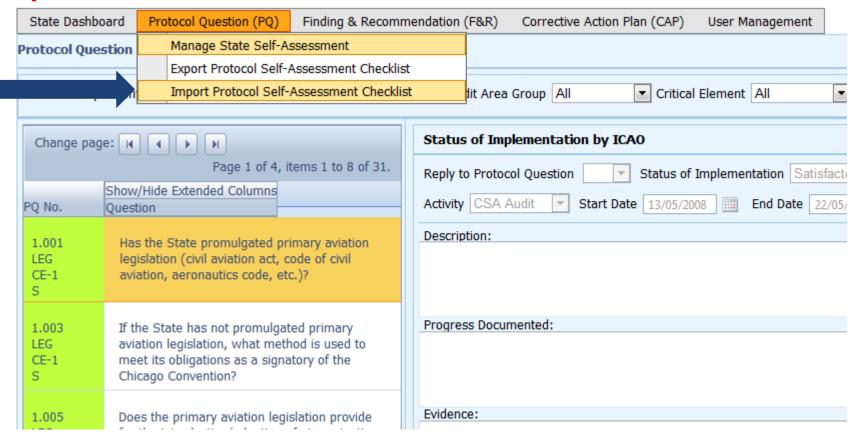

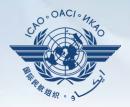

Click "Select" to open window and select file to be imported.

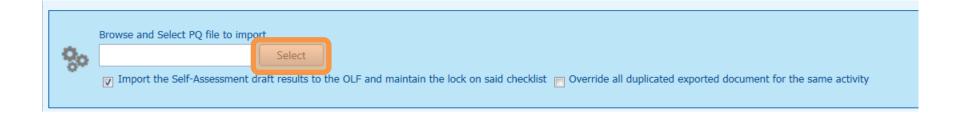

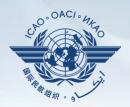

#### Select file to be imported and close window.

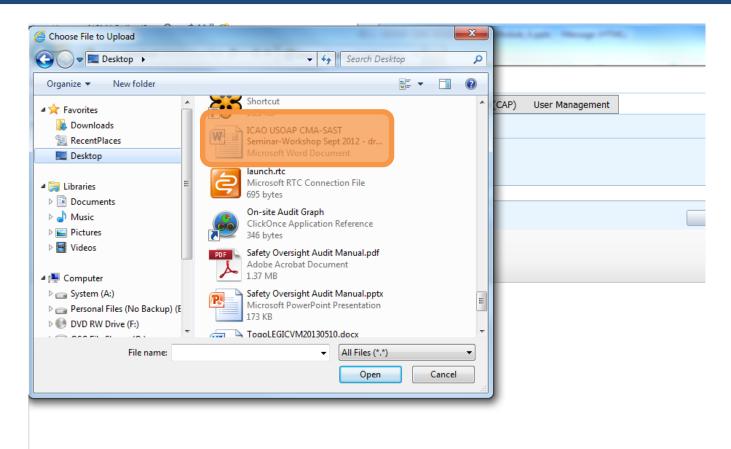

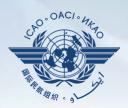

#### Click "Open" to import the file.

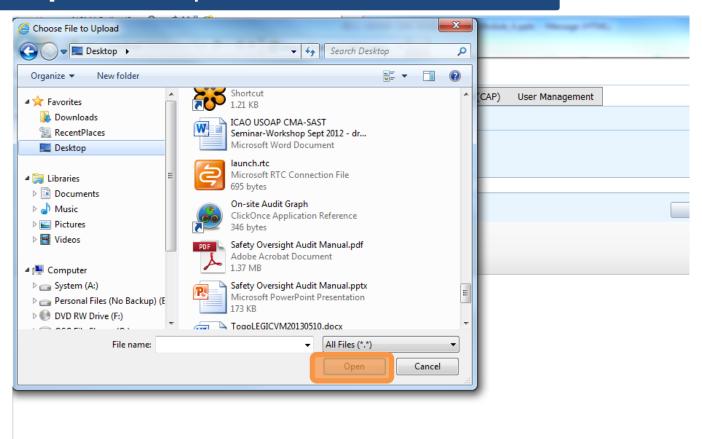

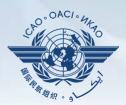

Protocol Question (PQ) / Import Protocol Self-Assessment Checklist The Import feature is utilized to import Self-Assessment protocol questions that have been documented offline, if you select the 'Import the Self-Assessment draft results to the OLF and maintain the lock on said checklist' option, the audit area will be kept locked for future imports. Only Audit Area marked as 'Is Locked' can be imported. The exported document should have only been edited using Microsoft Word 2010 on a Windows based platform. Please ensure the document remains in its native "docx" file format when saving. The exported file should not be merged or modified. Code Is Locked LEG Primary aviation legislation and civil aviation regulations Civil aviation organization ORG PEL Personnel licensing and training Remove "Lock" on files when importing Aircraft operations **OPS** back into system. AIR Airworthiness of aircraft AIG Aircraft accident and incident investigation **ANS** Air navigation services AGA Aerodromes and ground aids Browse and Select PQ file to import Import the Self-Assessment draft results to the OLF and maintain the lock on said checklist
Override all duplicated exported document for the same activity Submit © 2013 ICAO, All Rights Reserved

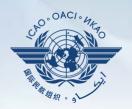

#### Once filename appears in "Select" field, click "Submit".

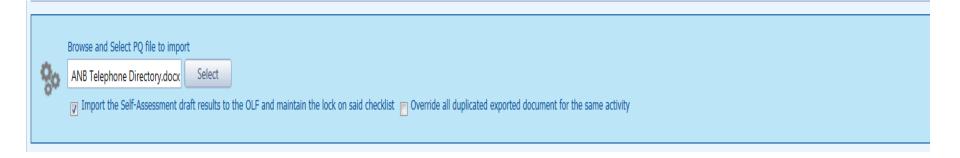

## **Export/Import Self-Assessment Checklist**

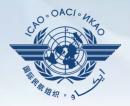

#### Points to keep in mind when exporting/importing files:

- If exported files are to be used solely for information purposes, make sure to manually *Unlock* the file after exporting.
- Do NOT make any modifications to the structure of the document, entering information ONLY in the prescribed areas.
- Changing the document structure will prevent you from importing said file back into the OLF.
  - Do NOT change the document name.
  - Once all work on the document is completed, make sure to uncheck the "Import the Self-Assessment draft results to the OLF and maintain the lock on said checklist" button.

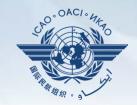

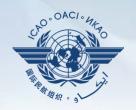

Why is it important for States to provide effective CAPs and CAP updates?

- It is required by the MOU.
- It ensures that States fully address PQ findings.
- CAP updates allow States to report the level of progress made.
- It enables ICAO to determine the next course of action.

# Responsibility of State

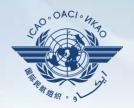

#### State is required to:

- Provide a CAP that fully addresses the PQ Finding (Refer to the "Six Criteria for a Good CAP" in slide no. 46);
- Submit to ICAO the progress made in implementation of each CAP; and
- Once CAP is fully implemented, attach the relevant evidence.

# Responsibility of ICAO

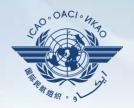

#### ICAO is required to:

- Provide status of submitted CAP (i.e. "CAP does not address the Finding", "CAP partially addresses the finding", "CAP fully addresses the finding", and others);
- Provide status of CAP review (i.e. "not started" or "in progress" or "completed"); and
- Verify if a completed CAP that was submitted meets the 3 requirements for validation.

## Six Criteria for a Good CAP ("RCDSRC")

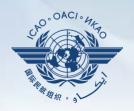

- 1) Relevant: CAP addresses the *issues* and *requirements* related to the finding and corresponding PQ and CE.
- 2) Comprehensive: CAP is *complete* and includes *all elements* or aspects associated with the finding.
- 3) Detailed: CAP outlines implementation process using step-by-step approach.
- **4)** Specific: CAP identifies *who will do what, when* and in coordination with **whom** (other entities), if applicable.
- 5) Realistic: In terms of *contents* and *implementation timelines*.
- 6) Consistent: In relation to other CAPs and with the State's self-assessment.

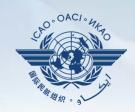

Go to the USOAP CMA
 Online Framework (OLF)
 website using the following
 link: www.icao.int/usoap.

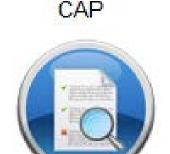

Click "CAP" icon.

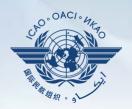

- States should ensure that CAPs submitted:
  - Fully address PQ findings;
  - Are relevant, clear, detailed and comprehensive;
  - Have realistic target implementation dates; and
  - Work systematically towards implementing corrective actions.

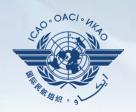

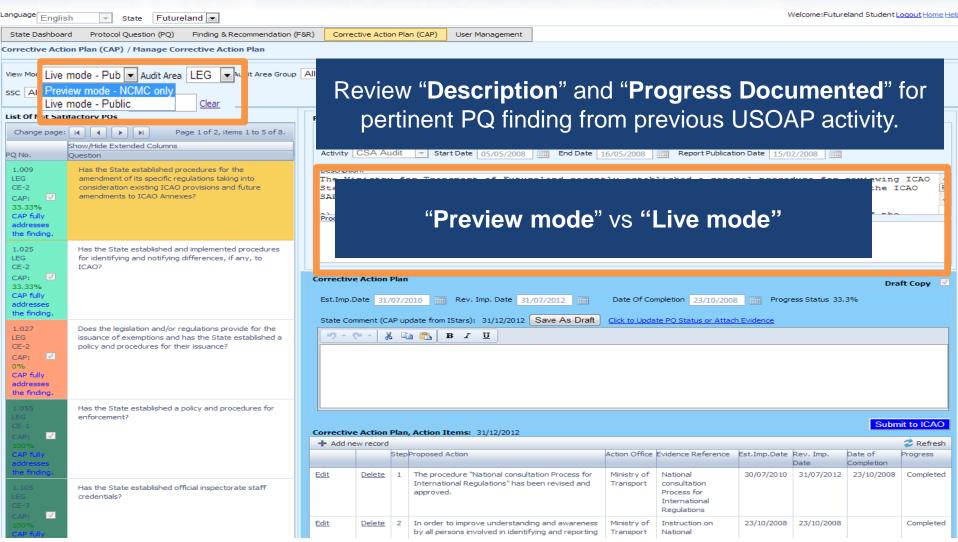

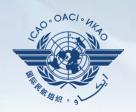

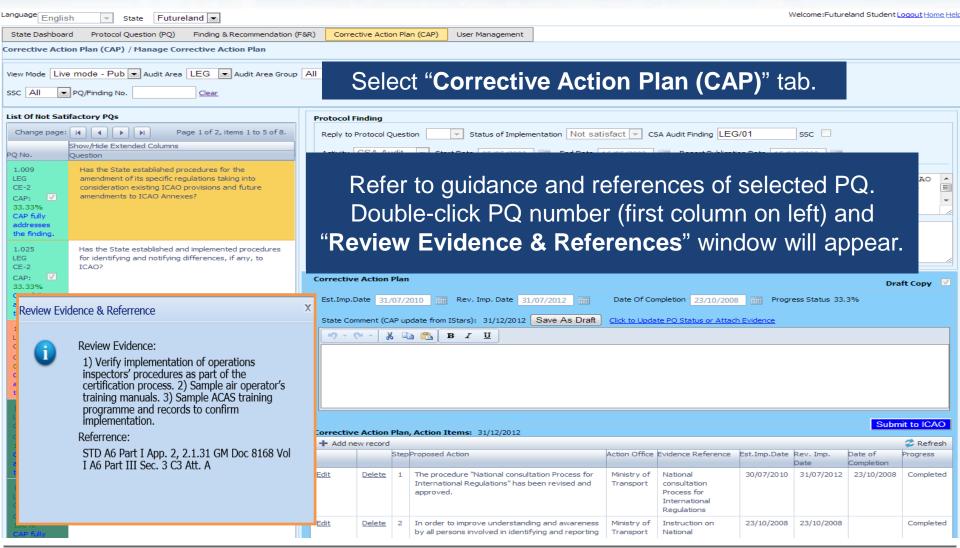

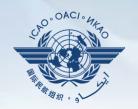

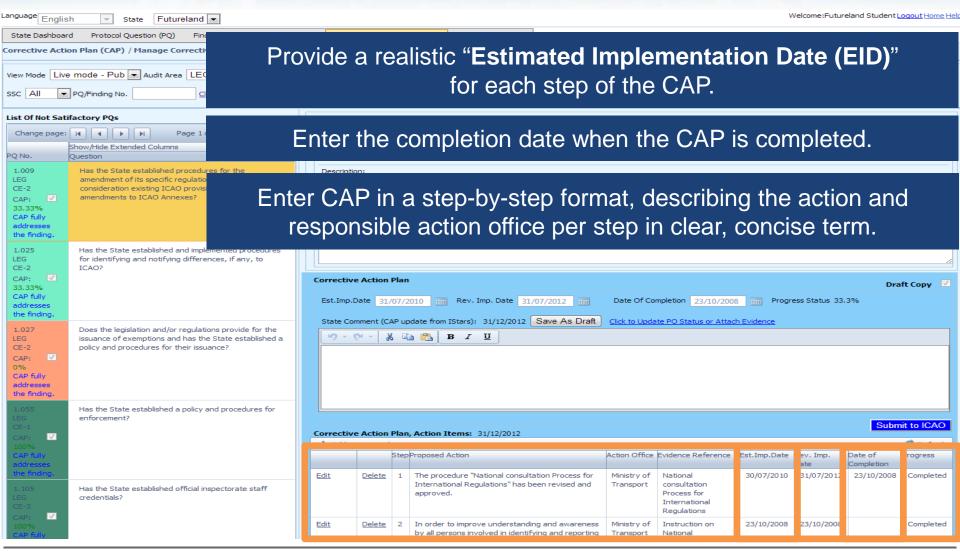

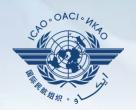

| anguage Englis                                                                | h ▼ State Futureland ▼                                                                                                    |            |               |            |                                                                           |                    |                          |                                                                         | V          | Velcome:Future | eland Student L       | ogout <u>Home</u> He |
|-------------------------------------------------------------------------------|----------------------------------------------------------------------------------------------------|------------|---------------|------------|---------------------------------------------------------------------------|--------------------|--------------------------|-------------------------------------------------------------------------|------------|----------------|-----------------------|----------------------|
| State Dashboard                                                               | d Protocol Question (PQ) Finding & Recommendation (I                                                                                                    | F&R) Corre | ctive Actio   | n Plan (   | CAP) User Management                                                      |                    |                          |                                                                         |            |                |                       |                      |
| Corrective Actio                                                              | on Plan (CAP) / Manage Corrective Action Plan                                                                                                    |            |               |            |                                                                           |                    |                          |                                                                         |            |                |                       |                      |
|                                                                               | mode - Pub ▼ Audit Area LEG ▼ Audit Area Group  PQ/Finding No. Clear                                                                                     | All        | <b>▼</b> Crit | tical Elen | nent All CAP Review                                                       | w Result All       | ▼ CAP                    | Review Status All                                                       | •          |                |                       |                      |
| List Of Not Sati                                                              | factory PQs                                                                                                    | Protocol F | Finding       |            |                                                                           |                    |                          |                                                                         |            |                |                       |                      |
|                                                                               | Page 1 of 2, items 1 to 5 of 8. Show/Hide Extended Columns                                                                                               | Reply to   | Protocol Q    | uestion    | Status of Impler                                                          | mentation Not sati | sfact 🔻 C                | SA Audit Finding LEG                                                    | 6/01       | SSC            |                       |                      |
|                                                                               | Question                                                                                                    |            | CCA A.        | - dia      | 0.10.1                                                                    |                    |                          |                                                                         |            |                |                       |                      |
| 1.009<br>LEG<br>CE-2<br>CAP: 33.33%<br>CAP fully<br>addresses<br>the finding. | Has the State established procedu amendment of its specific regulatio consideration existing ICAO provis amendments to ICAO Annexes?                     |            |               |            | on CAP sulessary. Co                                                      |                    | •                        |                                                                         |            |                |                       | nts"                 |
| 1.025<br>LEG                                                                  | Has the State established and implemented procedures for identifying and notifying differences, if any, to                                               |            |               |            |                                                                           |                    |                          |                                                                         |            |                |                       |                      |
| CE-2 CAP:  33.33% CAP fully addresses the finding.                            | ICAO?                                                                                                    |            | Date 31/      | /07/2010   | Rev. Imp. Date 3                                                          |                    |                          | mpletion 23/10/2008                                                     |            | ess Status 33. |                       | ft Copy 🔽            |
| 1.027<br>LEG<br>CE-2<br>CAP:<br>0%<br>CAP fully<br>addresses<br>the finding.  | Does the legislation and/or regulations provide for the issuance of exemptions and has the State established a policy and procedures for their issuance? | 19) - 1    |               | s ea       |                                                                           | Save As Diali      | Circ to opus             | SECTO STATUS OF ATTAC                                                   | TEVIDENCE  |                |                       |                      |
| 1.055                                                                         | Has the State established a policy and procedures for<br>enforcement?                                                                                    |            |               |            |                                                                           |                    |                          |                                                                         |            |                |                       |                      |
| CE-1                                                                          | enforcement?                                                                                                    | Corrective | e Action      | Plan. A    | ction Items: 31/12/2012                                                   |                    |                          |                                                                         |            |                | Subm                  | it to ICAO           |
| CAP: ✓<br>100%                                                                |                                                                                                    | + Add ne   |               |            | 2001 2001131 32, 22, 23                                                   |                    |                          |                                                                         |            |                |                       | Refresh              |
| CAP fully<br>addresses                                                        |                                                                                                    | - h:       |               |            | posed Action                                                              |                    |                          |                                                                         |            | Date           | Date of<br>Completion | Progress             |
| 1.105<br>LEG<br>CE-3                                                          | Has the State established official inspectorate staff credentials?                                                                                       | Edit       | <u>Delete</u> | In         | ne procedure "National consu<br>nternational Regulations" has<br>pproved. |                    | Ministry of<br>Transport | National<br>consultation<br>Process for<br>International<br>Regulations | 30/07/2010 | 31/07/2012     | 23/10/2008            | Completed            |
| 100%<br>CAP fully                                                             |                                                                                                    | Edit       | Delete        |            | n order to improve understand<br>y all persons involved in ident          |                    | Ministry of<br>Transport | Instruction on<br>National                                              | 23/10/2008 | 23/10/2008     |                       | Completed            |

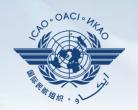

Language English Futureland -Corrective Action Plan (CAP) Protocol Question (PQ) Finding & Recommendation (F&R) Corrective Action Plan (CAP) / Manage Corrective Action Plan Scroll down to the bottom of the page and click View Mode Live mode - Pub ▼ Audit Area LEG ▼ Audit Area Group A PO/Finding No. "Self-Assessment" link to open "Self-Assessment" box List Of Not Satifactory POs (read only). Change page: | ◀ | ▶ | ▶| Page 1 of 2, items 1 to 5 of 8. Show/Hide Extended Columns Q No. Question Has the State established procedures for the amendment of its specific regulations taking into consideration existing ICAO provisions and future amendments to ICAO Annexes? Submit to ICAO even if action is not 100% completed so that ICAO can monitor the progress Has the State established and implemented procedures for identifying and notifying differences, if any, to comments by teno my The corrective action plan submitted by the State does not fully addresses this ICAO finding and recommendation. Jerome addresses finding. Page size: 6 Displaying page 1 of 2, items 1 to 6 of 7 of 2 Self-Assessment Corrective Action Plan, Action Items: 31/12/2012 - Add new record Refresh StepProposed Action Action Office Evidence Reference Est.Imp.Date Rev. Imp. The procedure "National consultation Process for 30/07/2010 31/07/2012 23/10/2008 Edit Ministry of National Completed International Regulations" has been revised and consultation Has the State established official inspectorate staff Process for credentials? International Regulations In order to improve understanding and awareness Instruction on 23/10/2008 23/10/2008 Completed by all persons involved in identifying and reporting National

# **Example**

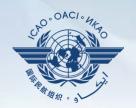

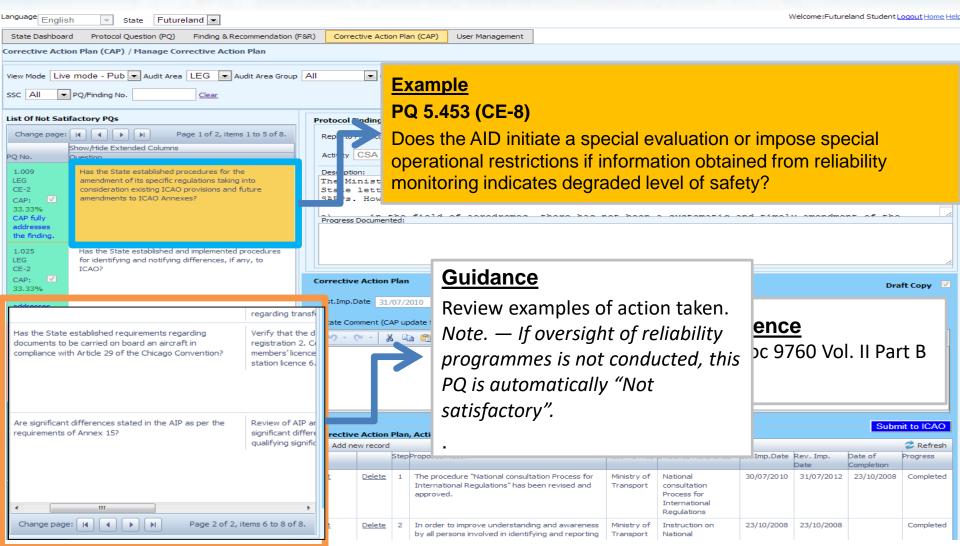

## **Example**

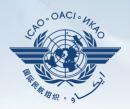

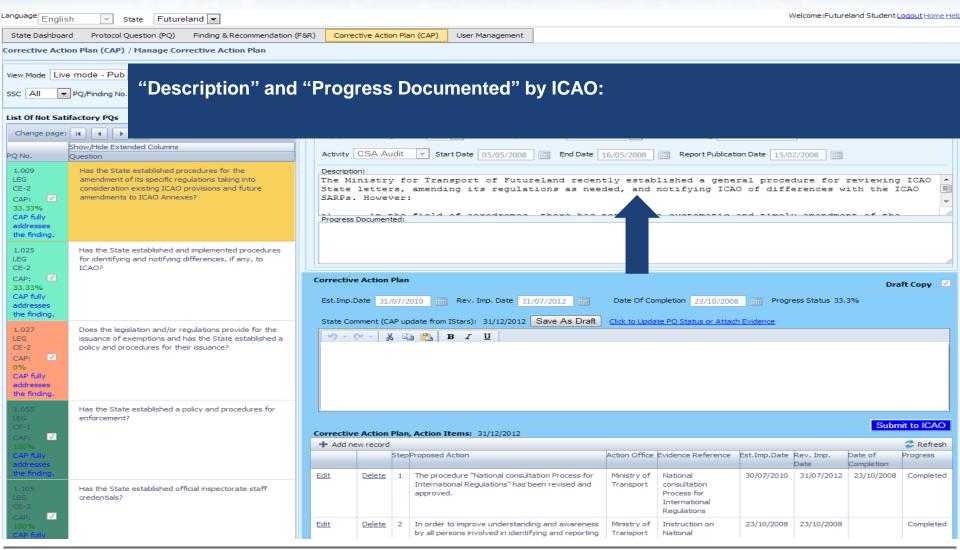

# **Example of Completed CAP**

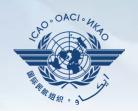

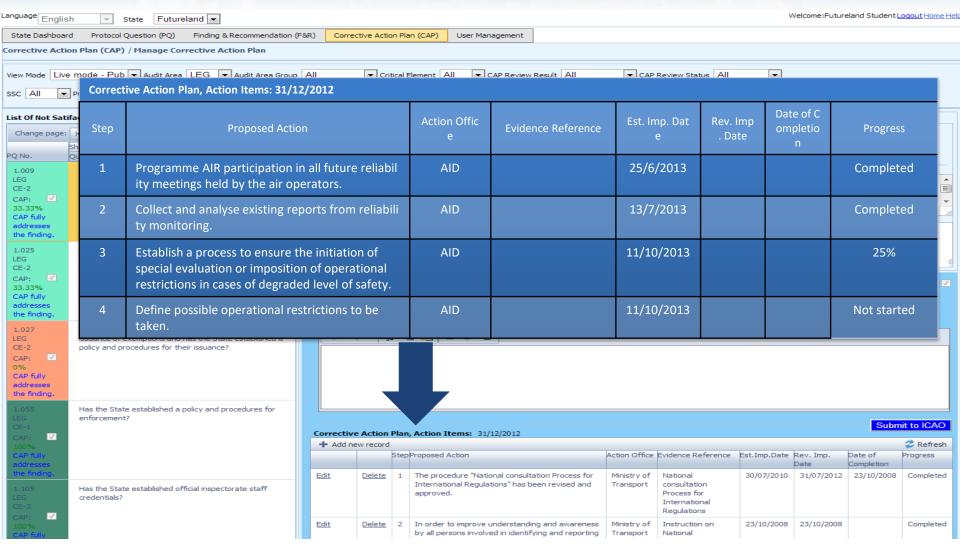

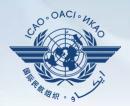

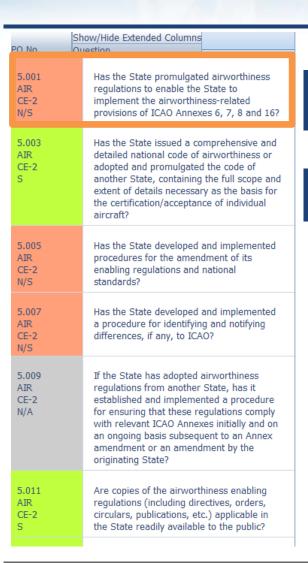

1 - Select PQ for which a new CAP is to be added.

#### 2 - Click "Add new record".

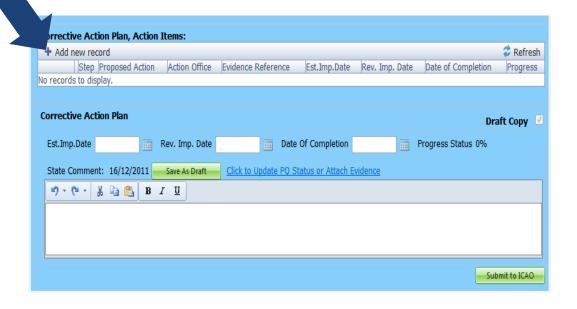

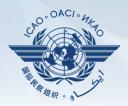

#### Fill in the following fields:

- Step number: A CAP may have several steps based on complexity of action. Each action will require a separate step to facilitate CAP assessment and validation.
- Estimated Implementation
   <u>Date:</u> This estimated date should indicate when the step is expected to be fully implemented.
- Progress status
- <u>Action office</u> is the office in charge of completing this step.

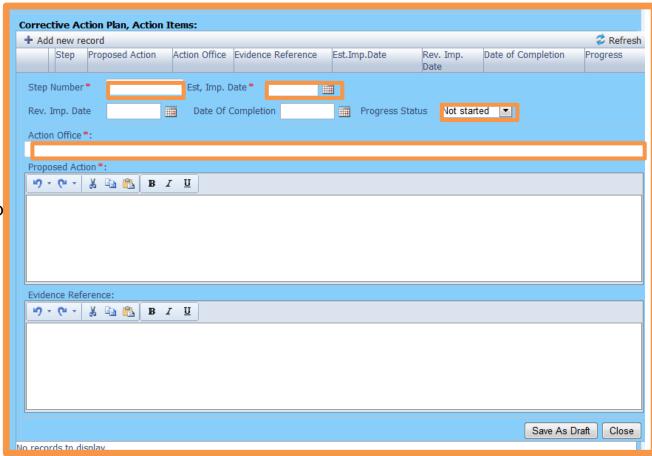

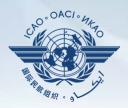

#### Fill in the following fields:

- Proposed Action: Make sure to provide a proposed action item for the corresponding step.
- Evidence Reference: Each reference should be clearly indicated (i.e. chapter, section, paragraph, etc.).
- Save as draft
- <u>Close</u>: To return to the previous page and to add next steps.

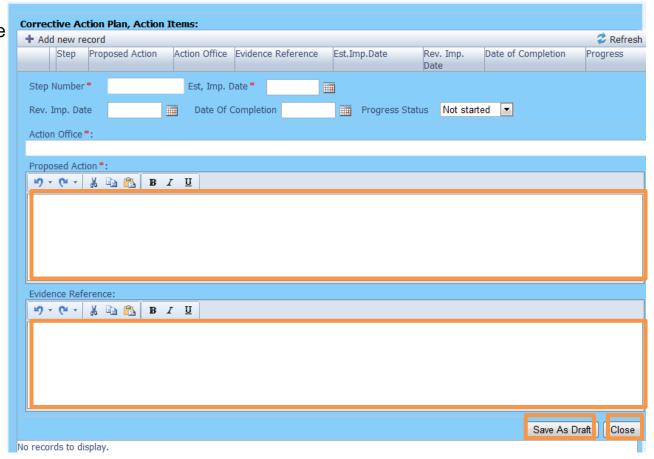

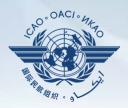

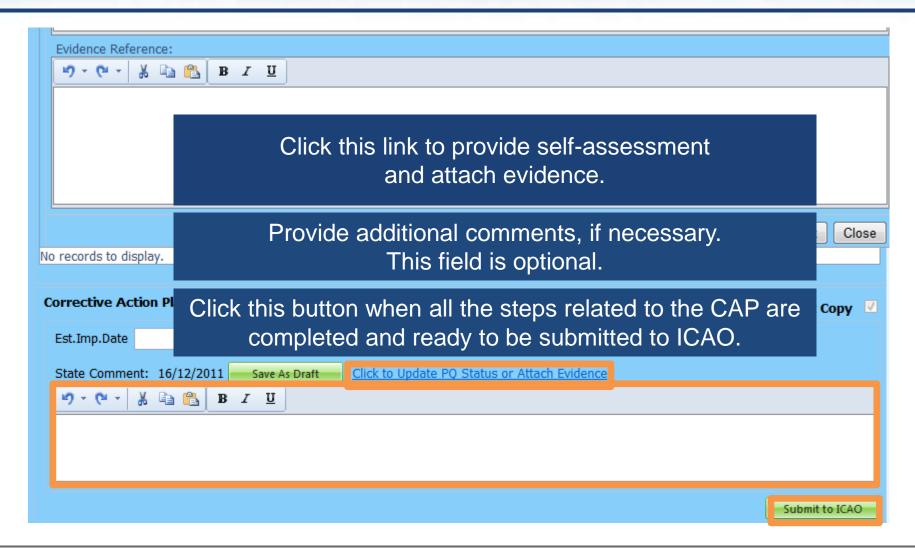

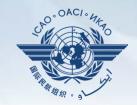

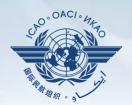

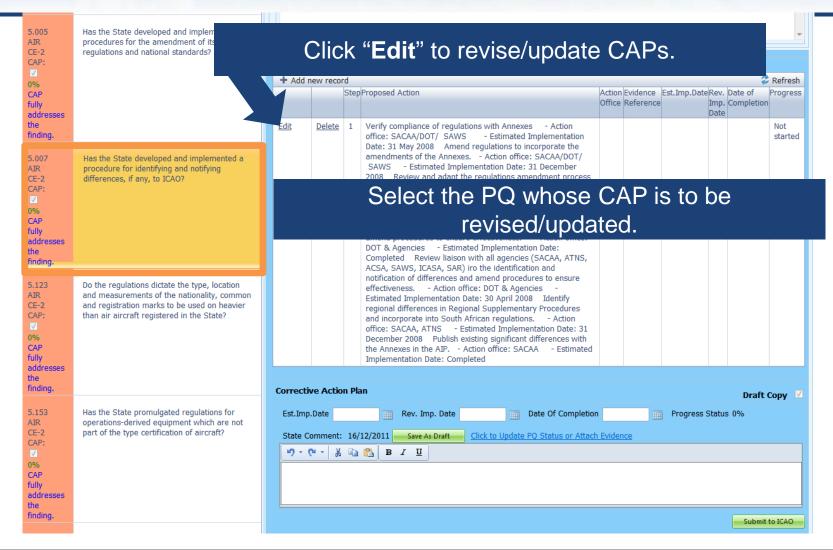

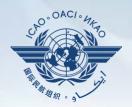

#### Fill in the following fields:

- Step Number: A CAP may have several steps based on the complexity of the action. Each action will require a separate step to facilitate CAP assessment and validation.
- Revised Implementation
   <u>Date:</u> Based on the CAP update, if the EID is no longer realistic, then a revised implementation date should be entered.
- <u>Date of Completion:</u> The date when the action was completed should be entered.
- Progress Status
- Action Office

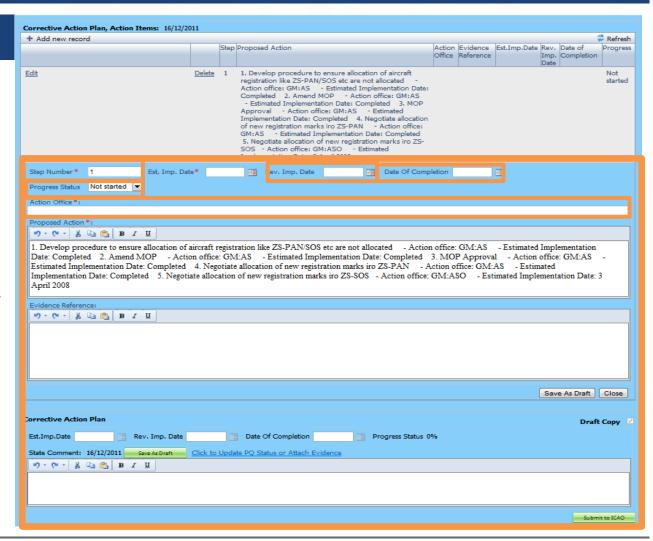

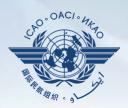

#### Fill in the following fields:

- Updated Proposed Action: Make sure to provide a proposed action item for each corresponding step.
- Evidence Reference: Each reference should be precise and detailed (with chapter, section, paragraph, etc.).
- Save as Draft
- **Close:** To return to previous page and to edit other steps.
- Submit to ICAO: When all steps are fully edited and ready for submission.

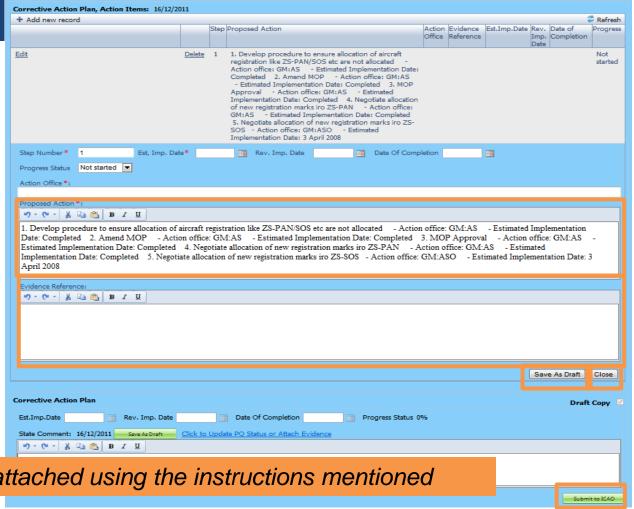

Note.— Evidence may be attached using the instructions mentioned

previously.

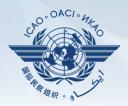

Corrective action plans can be exported and worked upon offline.

#### Select the option **Export Corrective Action Plan**

| State Dashboard ∨      | Protocol Questions (PQ) ∨    | Corrective Action P | lan (CAP) ∨ | Mana     | adatory Ir |
|------------------------|------------------------------|---------------------|-------------|----------|------------|
| Corrective Action Plan | (CAP) / Review Corrective A  | View CAP Overall (  | Jpdates     |          |            |
| View Mode Live         | mode - Pub ▼ Activity All    | View CAP Detailed   | Updates     | ✓ Audit  | Area Gro   |
| Critical Element All   | ▼ Critical Element Group All | Review Corrective   | Action Plan | All      | ▼ S        |
| SSC All 🔻 Is SSF       | All New Protoco              | Export Corrective A | Action Plan | d ICAO r | eview [    |
|                        |                              | Import Corrective   | Action Plan |          |            |
| List Of Not Satifactor | y PQs                        |                     | Protocol Fi | nding    |            |
| Question               |                              | Language            | Protocol N  | umber:   | 1.151      |

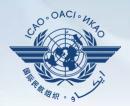

#### Select the audit area and click on **Export**

| The CAP Export feature is utilized to export CAPs offline so that the CAPs can be documented offline, the CAP audit area selected will be locked for offline work.                                                                                                    |      |                                                             |            |                   |                   |                     |                        |  |  |  |
|----------------------------------------------------------------------------------------------------|------|-------------------------------------------------------------|------------|-------------------|-------------------|---------------------|------------------------|--|--|--|
| The exported document requires Microsoft Word 2010 on a Windows based platform. Please ensure the document remains in its native "docx" file format when saving. Only the CAP in the selected audit areas and the related activity in preview mode will be exported, make sure there are macthed CAPs before you could export it. |      |                                                             |            |                   |                   |                     |                        |  |  |  |
|                                                                                                    | Code | Description                                                 | State Lock | State Export User | State Export Date | State Last Imported | State Last Imported By |  |  |  |
|                                                                                                    | LEG  | Primary aviation legislation and civil aviation regulations |            |                   |                   | 5.1                 |                        |  |  |  |
| <b>V</b>                                                                                                    | ORG  | Civil aviation organization                                 |            |                   |                   |                     |                        |  |  |  |
|                                                                                                    | PEL  | Personnel licensing and training                            |            |                   |                   |                     |                        |  |  |  |
|                                                                                                    | OPS  | Aircraft operations                                         |            |                   |                   |                     |                        |  |  |  |
|                                                                                                    | AIR  | Airworthiness of aircraft                                   |            |                   |                   |                     |                        |  |  |  |
|                                                                                                    | AIG  | Aircraft accident and incident investigation                |            |                   |                   |                     |                        |  |  |  |
|                                                                                                    | ANS  | Air navigation services                                     |            |                   |                   |                     |                        |  |  |  |
|                                                                                                    | AGA  | Aerodromes and ground aids                                  |            |                   |                   |                     |                        |  |  |  |
|                                                                                                    |      |                                                             |            |                   |                   |                     | Refresh                |  |  |  |

Note: Once the file is exported it will become unavailable to be edited online as the complete audit area will be on "read only" mode.

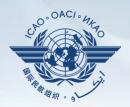

After a few seconds, a note will open to save the document

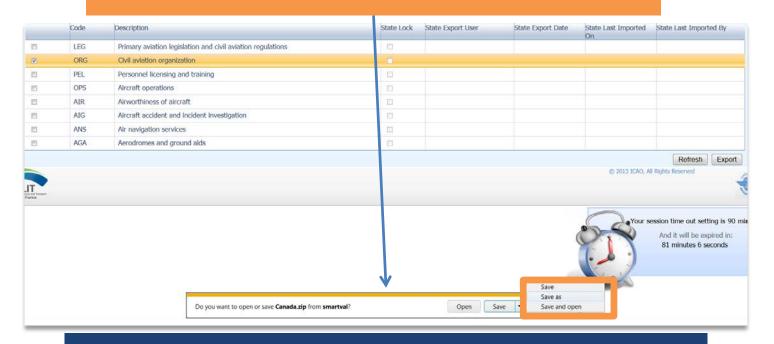

Click on Save as to save it to a preferred location

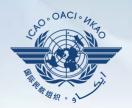

The document allows the user to have the same fields available as electronically on the OLF.
Using these fields the user may update the existing CAP as a regular word document.

To update or add steps, simply go to the field and start entering information in the highlighted space.

|                                 |                     |     |      |       |                                                                                                    | ORG                                                                                                    |           |                           |                    |                           |  |
|---------------------------------|---------------------|-----|------|-------|----------------------------------------------------------------------------------------------------|----------------------------------------------------------------------------------------------------|-----------|---------------------------|--------------------|---------------------------|--|
| ICAO                            | Status              | SSC | CE   |       | PROTOCOL FINDING                                                                                                    |                                                                                                    |           |                           |                    |                           |  |
| ref.                            | Status              | 330 | CE   | PQ    | Descripti                                                                                                    | on                                                                                                    |           |                           | Progress doc       | umented                   |  |
| GM<br>Doc 9734<br>Part A<br>3.4 | Not<br>Satisfactory |     | CE-3 | 2.015 | was established to ensure s<br>activities at every level of t<br>including among regional of<br>CAD No. 8 has been under<br>and no formal process is year | AD No. 8 entitled Quality Assurance Review was established to exuse standardization of citivities at every level of the organization, including among regional offices. However, ZAD No. 8 has been under seview since 1998 and no formal process is yet in place to ensure in equivalent level of standardization. |           | Click here to enter text. |                    |                           |  |
|                                 |                     |     |      |       |                                                                                                    |                                                                                                    |           |                           |                    |                           |  |
|                                 |                     |     |      |       |                                                                                                    | EVIDENCE                                                                                                    |           | ESTIMA                    | TED IMPLEME        | NTATION DATE(S)           |  |
| Step                            | CORRECTT            |     | •    |       | ACTION OFFICE(S)                                                                                                    | EVIDENCE<br>REFERENCE                                                                                                    | Est. Imp. | ESTIMAT                   | Date of Completion | NTATION DATE(S)  Progress |  |

CMO/OMSF-007-01/E

|   |                                           |                          | - 2 -                       |                                  |                               |             |
|---|-------------------------------------------|--------------------------|-----------------------------|----------------------------------|-------------------------------|-------------|
|   | Estimated Implementation Date: March 2008 |                          |                             |                                  |                               |             |
| 2 | Click here to enter text                  | Click here to enter text | Click here to<br>enter text | Click here<br>to enter a<br>date | Click here to<br>enter a date | Not Started |
| E | Click here to enter text                  | Click here to enter text | Click here to<br>enter text | Click here<br>to enter a<br>date | Click here to<br>enter a date | Not Started |
| 4 | Click here to enter text                  | Click here to enter text | Click here to<br>enter text | Click here<br>to enter a<br>date | Click here to<br>enter a date | Not Started |
|   | Click here to enter text                  | Click here to enter text | Click here to<br>enter text | Click here<br>to enter a<br>date | Click here to<br>enter a date | Not Started |

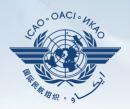

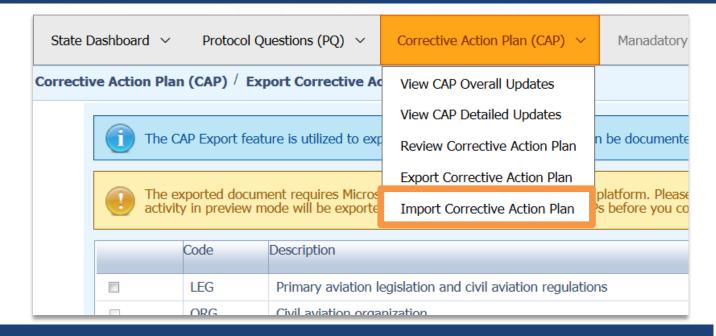

Once the CAP document is ready it can be inserted into the Online Framework by selecting <u>Import Corrective Action Plan</u>.

Note: Once the file is imported it will become available to be edited online as the complete audit area will now be unlocked..

# How to unlock exported CAPs

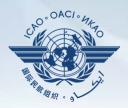

Note: Exported audit area file becomes read only online. If lost or corrupted, it can manually be unlocked without the import function. In this case the pervious file that was exported becomes obsolete and cannot be reimported, but the audit area becomes available to be worked online and the file can be re-exported.

# Click on <u>Unlock</u> and then select <u>OK</u> from the pop-up to manually unlock the exported file.

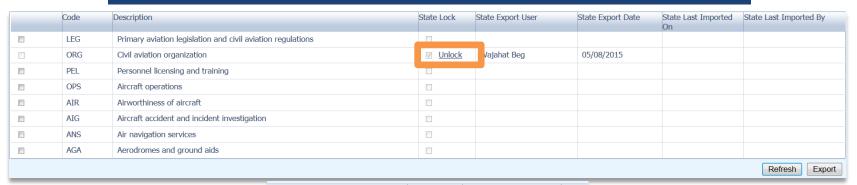

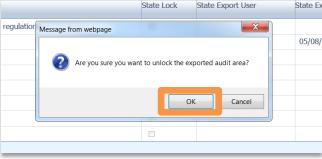

### Review

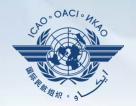

- How to Conduct and Update CC/EFOD
- How to Conduct PQ Self-Assessment.
- How to Submit CAPs.
- ☐ How to Update CAPs.

The system is evolving.

Feedback and suggestions from users is required for the system to mature!

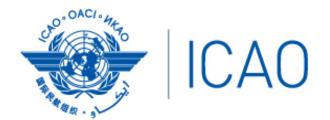

North American Central American and Caribbean (NACC) Office Mexico City

South American (SAM) Office Lima ICAO Headquarters Montréal Western and Central African (WACAF) Office Dakar European and North Atlantic (EUR/NAT) Office Paris

Middle East (MID) Office Cairo Eastern and Southern African (ESAF) Office Nairobi

Asia and Pacific (APAC) Sub-office Beijing Asia and Pacific (APAC) Office Bangkok

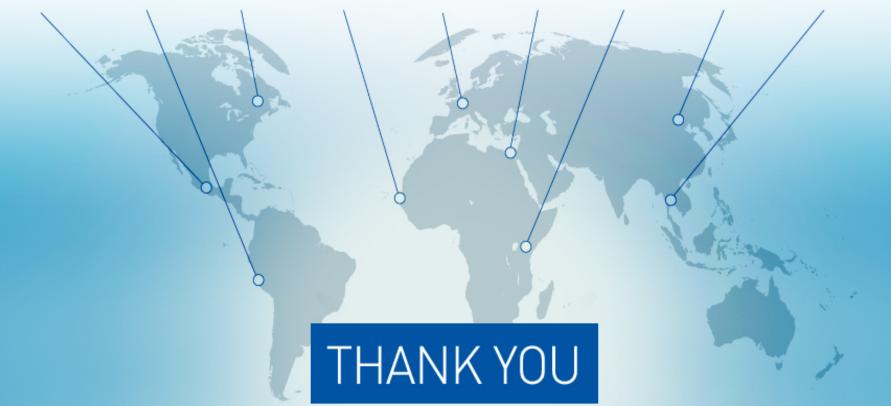